# ECE 3510 Nyquist Plot Notes

A. Stolp 4/9/09, 4/3/21

A Nyquist plot is essentially a polar Bode plot. Like a Bode plot, it is plotted for the Open-Loop (OL) Transfer function and will give information about the stability of the Closed-Loop (CL) system.

Open-Loop (OL) Transfer function:  $G(s) = \frac{N G^{(s)}}{s}$  m = number of zeros  $D_G(s)$  n = number of poles

### **Basic Nyquist Rules**

(rare)

1. "Clean up" any "-s" terms in **G**(s) by multiplying by -1 as needed. If an overall "-" remains in  $\mathbf{G}(s)$ , then add  $180^\circ$  to all the angles below. (rare)

2. Start at **G**(0), the DC gain, a point on the real axis.

If  $G(s)$  has a zero at the origin:  $G(0) = 0$ If  $G(s)$  has a pole at the origin:  $G(0) = \pm \infty$  plot heads upward if first corner frequency is a zero If G(s) has no poles or zeros in the right-half plane then: plot heads downward if first 3. End at  $\mathbf{G}(\infty)$ . corner frequency is a pole  $n \lt m$  Plot --->  $\infty$ , almost always + $\infty$ 

 $n = m$  Plot --->  $G(\infty)$ , a point on the real axis n-m = 3

 $n > m$  Plot ---> 0 Angle of approach to origin =  $(n - m) \cdot (-90 \cdot deg)$ (most common)

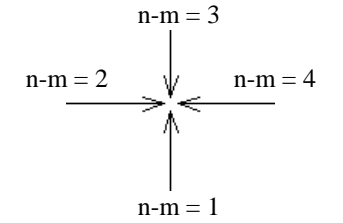

- 4. Plot the rest of the frequency response of  $\mathbf{G}(\mathrm{j}\omega)$ . Use Bode plot to gude you.  $\qquad \qquad \text{n-m}=1$
- 5. Add the  $\omega$  < 0 curve (dashed line). It is simply the mirror image of the  $\omega$  > 0 curve about the real axis. This part of the curve is usually not necessary, it doesn't provide any more information.
- 6. Gain, k, makes entire plot grow in all directions (or shrink if  $k<1$ ).

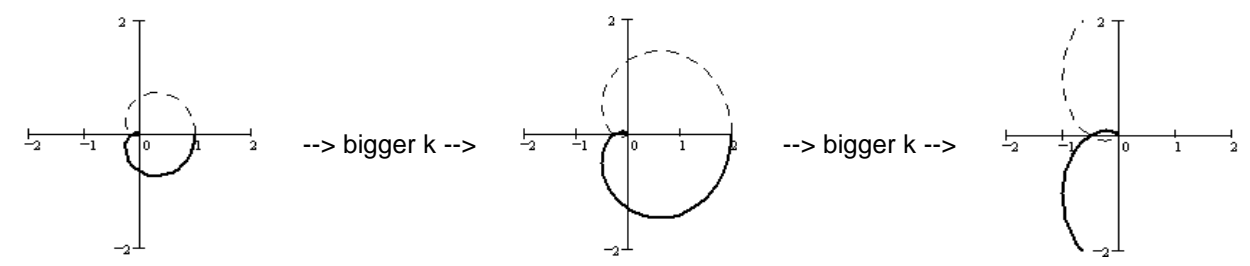

7.  $Z = N + P$ 

 $P = OL(G(s))$  poles in RHP (0 if open-loop stable). P cannot be  $\blacksquare$ 

 $N$  = CW encirclements of -1, CCW encirclements are counted as negative and may make up for P.

 $Z$  = CL poles in RHP (must be zero if closed-loop stable). Z cannot be  $\blacksquare$ 

8. ANY CW encirclements means Closed-Loop system is UNSTABLE

 $N > 0$  --> CL unstable  $(P \text{ cannot be } -)$ 

## **ECE 3510 Nyquist Plot Notes p.2**

Counting Clockwise Encirclements

 $N = CW$  encirclements of -1,

CCW encirclements are counted as negative and may make up for P.

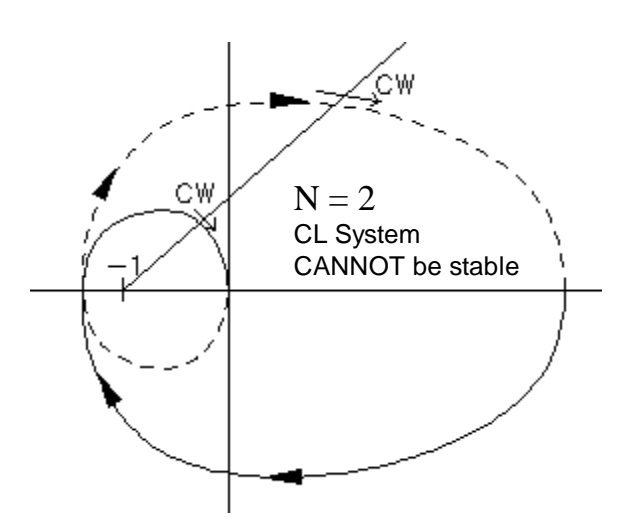

If you have the  $\omega < 0$  curve (dashed line), then you can use any single-ended line that starts at -1 to help you count encirclements.

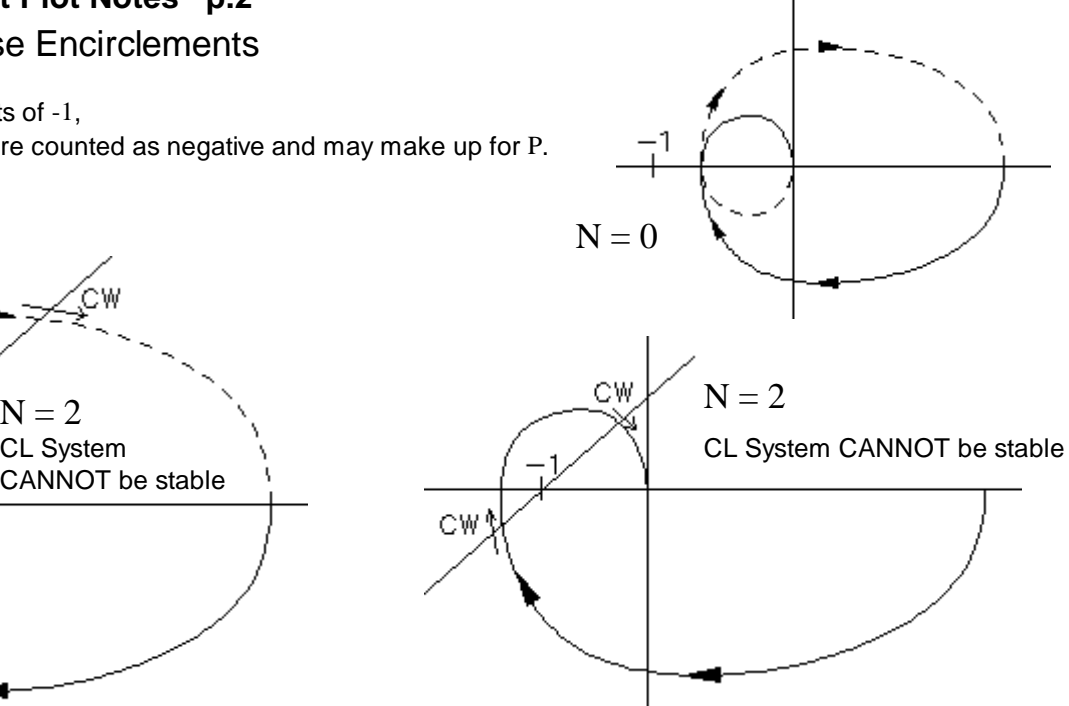

If you don't have the  $\omega < 0$  curve (dashed line), then make your line extend both directions from -1.

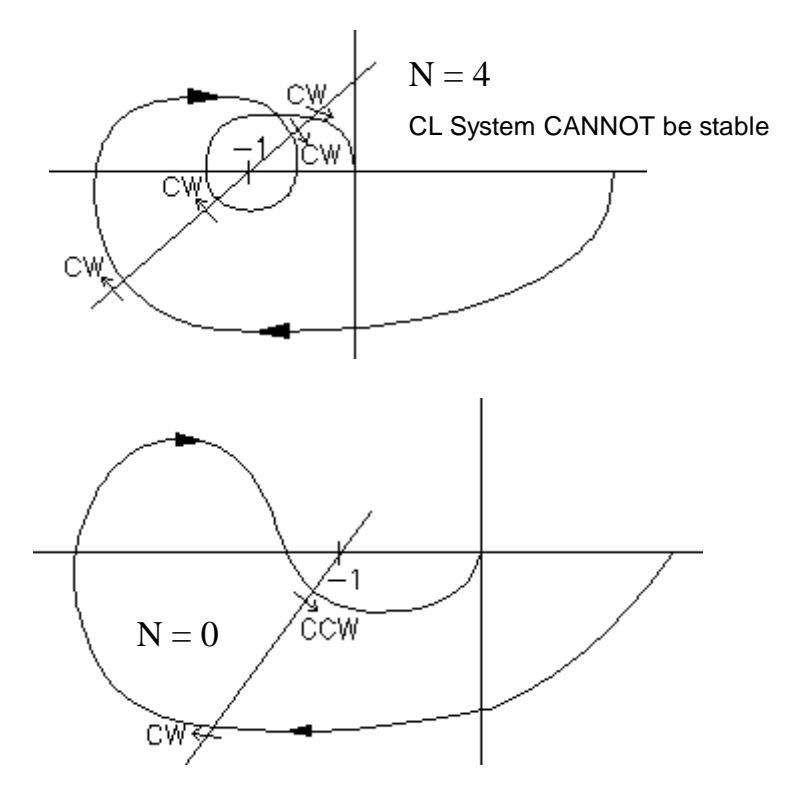

CCW encirclements are counted as negative. CL System CAN be stable, if  $P \leq 2$ 

 $P = OL$  poles in RHP (0 if open-loop stable)

 $N = CW$  encirclements of -1. CL System CANNOT be stable if  $N > 0$ 

Z = CL poles in RHP (must be zero if closed-loop stable) **ECE 3510 Nyquist Plot Notes p.2**

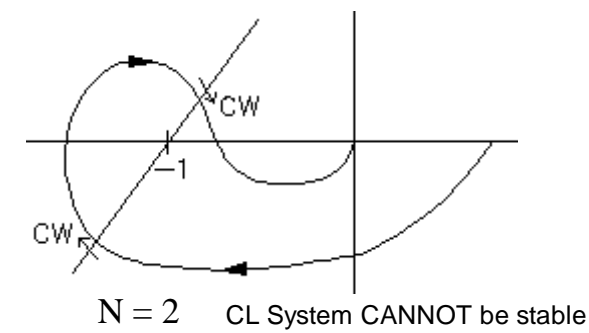

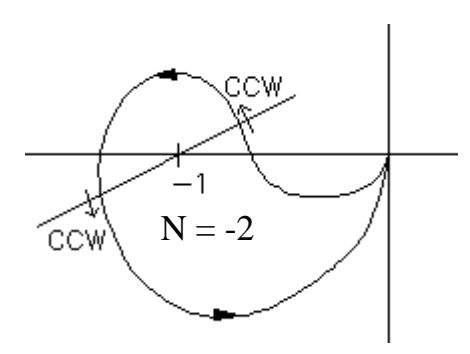

 $-N$  can make up for  $+P$ . and stabilize  $Z = N + P$  an OL unstable system

### Gain Margin (GM) and Phase Margin (PM) **ECE 3510 Nyquist Plot Notes p.3**

To find the Phase Margin (PM):

- 1. Find where the Nyquist plot crosses the unit circle. These crossings separate the unit circle into regions.
- 2. Decide which of these regions have unacceptable CW encirclements.
- 3. Determine what phase change would cause the -1 point to be an unacceptable region, usually 180<sup>o</sup>  $/$  crossing

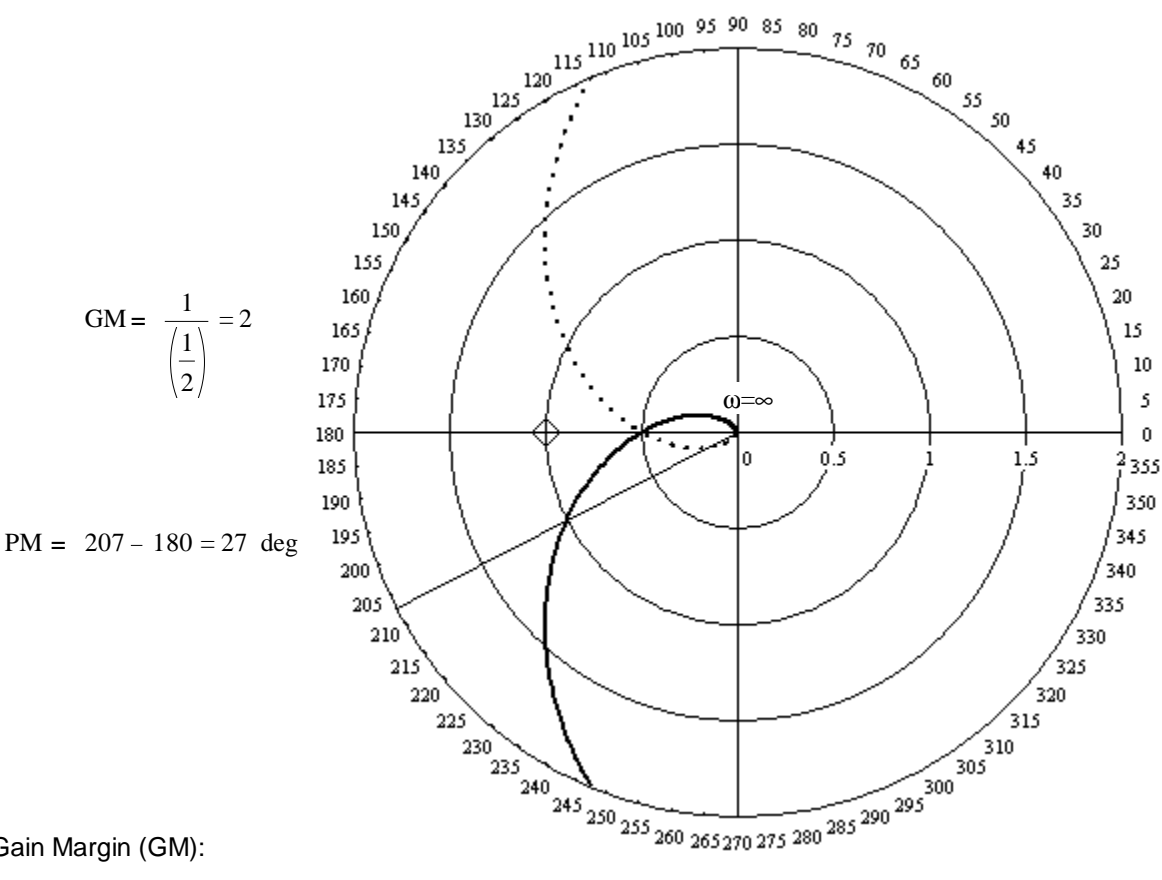

To find the Gain Margin (GM):

- 1. Find where the Nyquist plot crosses the negative real axis. These crossings separate the negative real axis into regions.
- 2. Decide which of these regions have unacceptable CW encirclements.
- 3. Determine what gain would cause the -1 point to be an unacceptable region, usually  $-\frac{1}{2}$ crossing into the unacceptable region.

4. Usually there is just one upper limit of gain-- in that case report that as the Gain Margin.

5. If there is a lower limit of gain, report the Gain Margin as:  $GM =$  Lower limit, upper limit

If there is no upper limit, then report it as  $\infty$ 

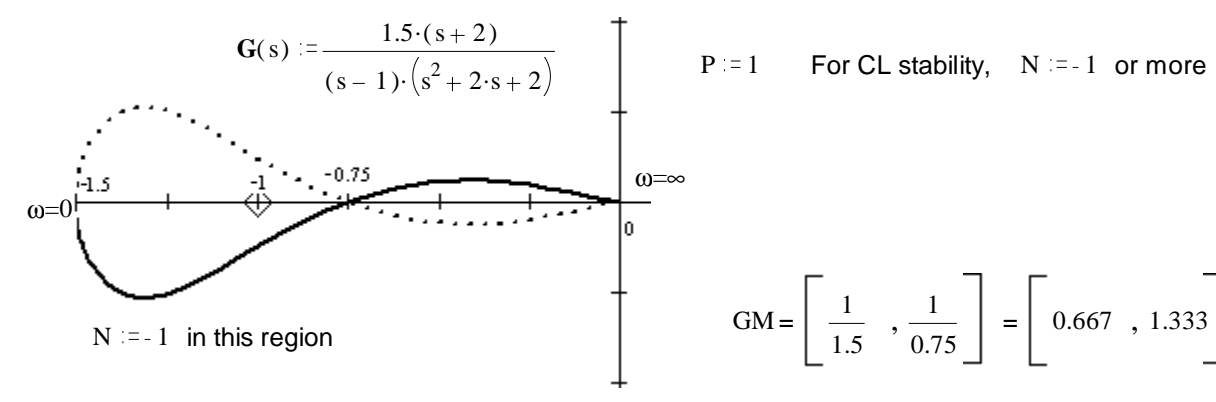

**ECE 3510 Nyquist Plot Notes p.3**

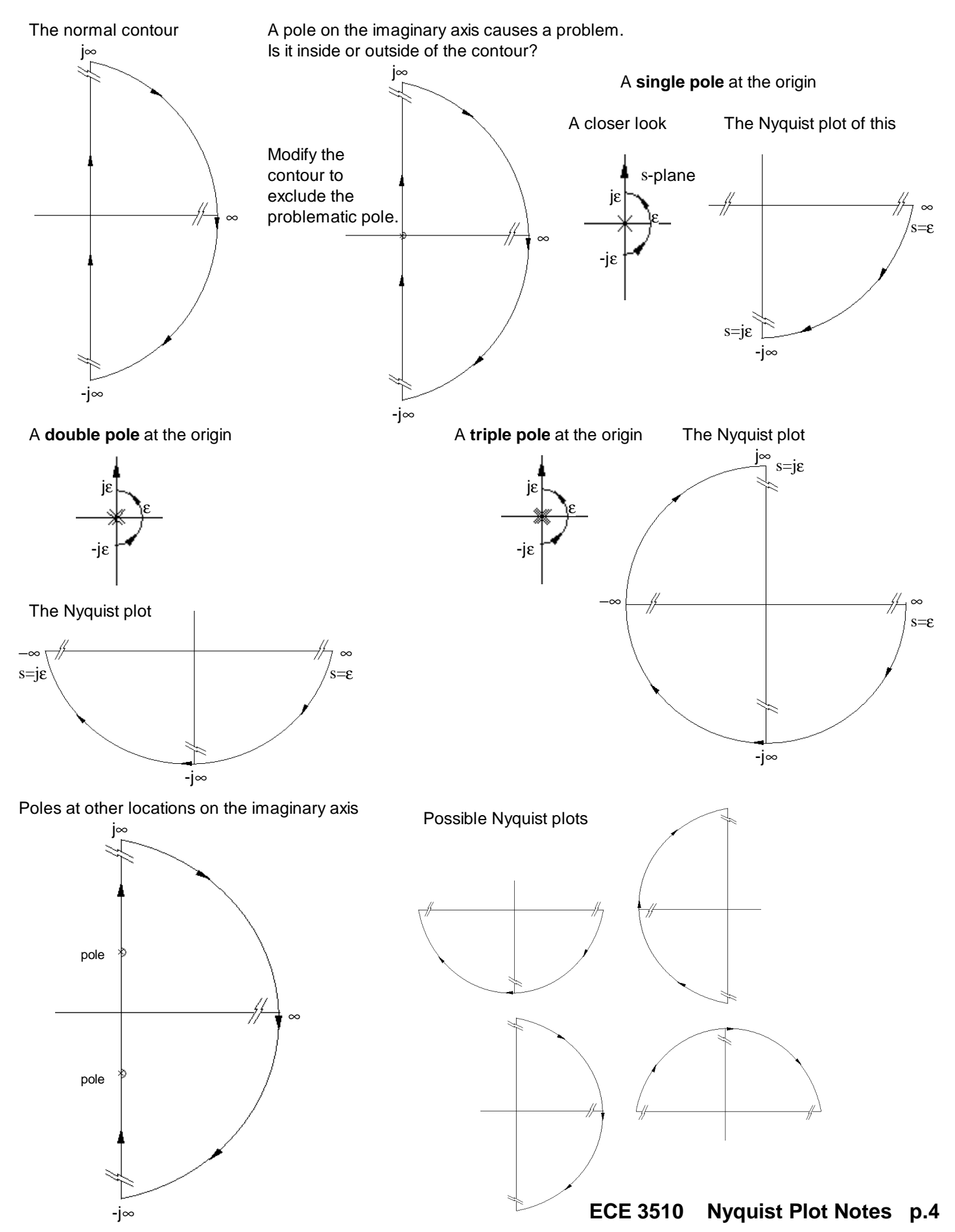